Cours\_ DC3\_M6\_Modéliser, schématiser et représenter les mécanismes d'un système - Modéliser les actions mécaniques

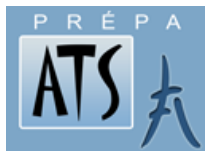

**SCIENCES INDUSTRIELLES POUR L'INGENIEUR**

**DC3 : Modéliser, schématiser et représenter les mécanismes d'un système**

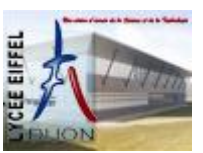

# **Modéliser les actions mécaniques**

Chiectifs **Chief and Audement** Modéliser les actions mécaniques globalement, à partir d'une<br>
The présentation locale, avec ou sans frottement, transmissibles par une représentation locale, avec ou sans frottement, transmissibles par une liaison usuelle

#### **Savoirs -** Je connais:

- Les différents types d'actions mécaniques
- La notion de champ de forces
- Les torseurs particuliers : Glisseur Couple
- Les lois de Coulomb

Les torseurs d'actions transmissibles associés aux liaisons parfaites

#### **Savoir Faire -** Je sais faire:

- Déterminer la masse et le centre d'inertie d'un solide indéformable
- Ecrire la relation entre modèle local et modèle global dans le cas d'actions réparties
- Associer un modèle à une action mécanique avec ou sans frottement (lois de Coulomb)
- Associer à une liaison un torseur d'actions mécaniques transmissibles.

## *Sommaire*

## **I. [REPRESENTATION MATHEMATIQUE DES](#page-1-0) ACTIONS MECANIQUES (AM) ..2**

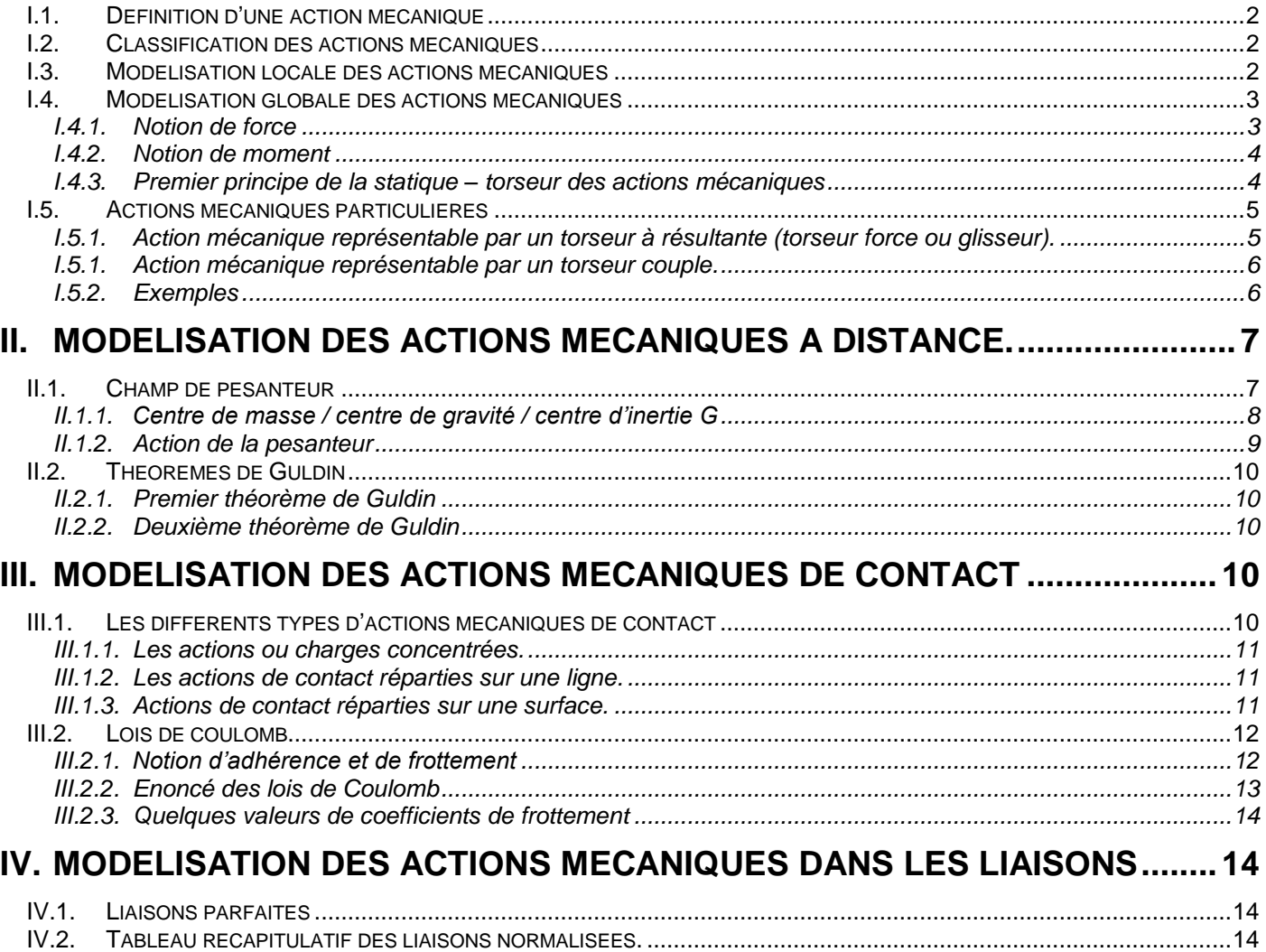

Cours\_ DC3\_M6\_Modéliser, schématiser et représenter les mécanismes d'un système - Modéliser les actions mécaniques

Le but de ce chapitre est de **choisir une représentation mathématique des actions mécaniques,** d'étudier l'action mécanique de la pesanteur et de **définir les efforts que peuvent transmettre les liaisons**, **afin, par la suite de procéder à leur dimensionnement.**

On supposera comme dans les chapitres précédents que les **solides sont indéformables**.

## <span id="page-1-0"></span>**I. REPRESENTATION MATHEMATIQUE DES ACTIONS MECANIQUES (AM)**

**Modèle global**

**Modèle local**

## <span id="page-1-1"></span>**I.1. Définition d'une action mécanique**

Tout système est en permanence soumis à des actions.

#### *Exemple du robot ci-contre :*

Action des moteurs sur les différents bras, action de la pièce sur la pince, action de la pesanteur sur le robot, …

#### *On retiendra comme définition de l'action mécanique :*

On appelle action mécanique (AM) toute cause susceptible de :

- **maintenir un corps au repos**
- **de créer ou de modifier un mouvement**
- **de déformer un corps**

## <span id="page-1-2"></span>**I.2. Classification des actions mécaniques**

Les actions mécaniques peuvent être de deux sortes :

- **Actions mécaniques à distance (pesanteur, champ électromagnétique, …)**
- **Actions mécaniques de contact (liaisons surfaciques, linéiques,…)**

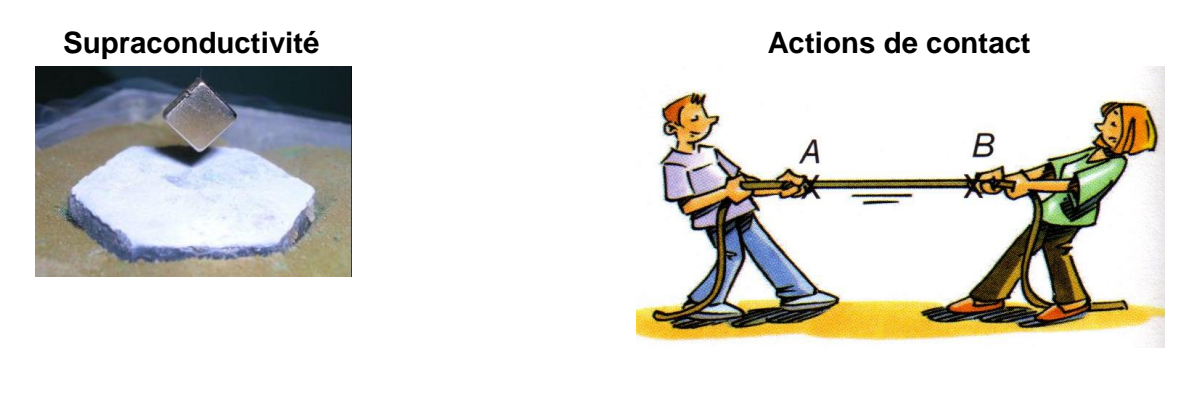

On distingue les actions mécaniques intérieures et extérieures à un solide ou en ensemble de solides. Prenons le cas d'un système constitué de trois corps  $S1, S2, S3$  en contact.

Si nous considérons maintenant l'ensemble  $E = \{S_2, S_3\}$  on dira :

- **que l'action de**  $S_1$  **sur**  $S_2$  **est une action extérieure à**  $E$
- que l'action  $S_2$  sur  $S_3$  est une action intérieure à  $E$ .

## <span id="page-1-3"></span>**I.3. Modélisation locale des actions mécaniques**

Le **modèle local** proposé permet de représenter localement toutes les actions mécaniques par un **champ de vecteurs**. Il est souvent utilisé lorsque l'on étudie les **pressions de contact ou les déformations locales des solides**.

On définit, à partir du modèle général ci-dessous, les **actions mécaniques élémentaires** sur chaque élément de domaine Ω (hypothèse : les actions mécaniques sont proportionnelles à la mesure de l'élément de domaine).

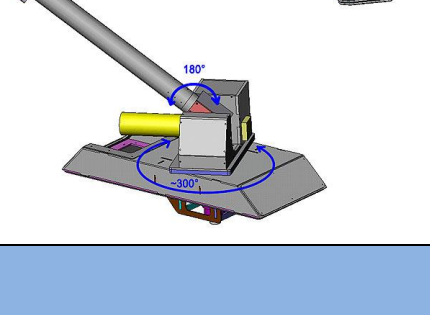

## L'action mécanique élémentaire d'un élément 1 sur un élément 2  $(1 \rightarrow 2)$  en un point M est définie :  $d\overrightarrow{F_{1\rightarrow2}(M)} = f(M).\overrightarrow{u}(M).d\Omega$

$$
dF_{1\rightarrow 2}(M)
$$
\n
$$
dF_{1\rightarrow 2}(M) = f(M). \vec{u}(M). d\Omega
$$
\n
$$
M
$$
\n
$$
d\Omega
$$

- **dΩ** : petit élément de domaine
- $\bullet$   $\vec{u}$  (*M*) : vecteur unitaire quelconque
	- () : Fonction qui dépend de (M) appelé **densité** d**'effort**

L'élément  $d\Omega$  peut correspondre :

- à un **élément de volume (action à distance)** à un **élément de surface (action de contact**
- **surfacique)**
- à un **élément linéique (action de contact linéique)**

La densité d'effort  $f(M)$  peut correspondre :

- à une **densité volumique** (pour une action à distance)
- à une **densité surfacique** (pour une action de contact surfacique)
- à une **densité linéique** (pour une action de contact linéique).

*Exemple : Modélisation locale de l'action mécanique d'une personne sur une chaise par un champ de pression.*

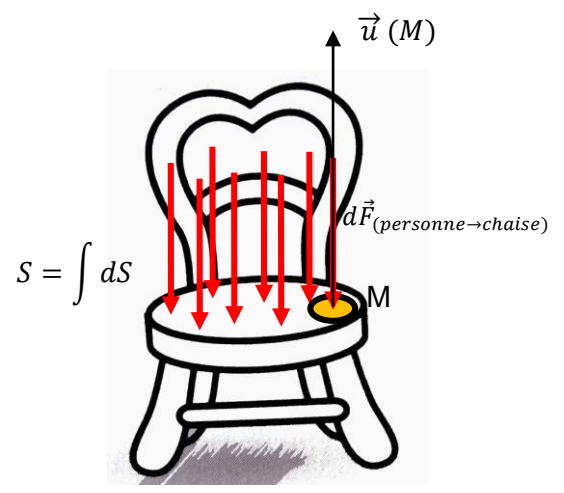

- *d*Ω : *dS* surface élémentaire
- $\vec{u}(M)$  : vecteur unitaire normal à dS
- $d\vec{F}_{(personne \rightarrow clause)} = -p(M).\vec{u}(M).dS$  avec  $p(M)$  densité surfacique de l'effort.

Rq : Si l'on considère que l'on a une infinité d'actions mécaniques élémentaires sur la surface dS. On obtient un champ de pression comme modèle d'action mécanique.

## <span id="page-2-0"></span>**I.4. Modélisation globale des actions mécaniques**

### **I.4.1. Notion de résultante (force)**

<span id="page-2-1"></span>Le **modèle** global proposé permet de représenter globalement les actions mécaniques et est utilisé pour la résolution de problèmes de statique ou de dynamique des **solides indéformables**. Ce modèle permet de représenter les actions mécaniques sous forme de **résultante (force)**.

### *Résultante*

La résultante de l'action mécanique de 1 → 2 se représente par un vecteur lié (P,  $\overrightarrow{R_{1\rightarrow 2}}$ ) ou P le point d'application et  $\overrightarrow{R_{1\rightarrow2}}$  le vecteur permettant de caractériser l'effet mécanique constaté sur le système subissant la force (en Newton (N)).

**La résultante est obtenue en intégrant l'ensemble des actions élémentaires sur le domaine du modèle local :**

$$
\overrightarrow{R_{1\rightarrow 2}} = \int\limits_{\Omega} d\overrightarrow{F_{1\rightarrow 2}(M)} = \int\limits_{\Omega} f(M). \overrightarrow{u}(M). d\Omega
$$

*Exemple : Modélisation globale de l'action mécanique d'une personne sur une chaise.*

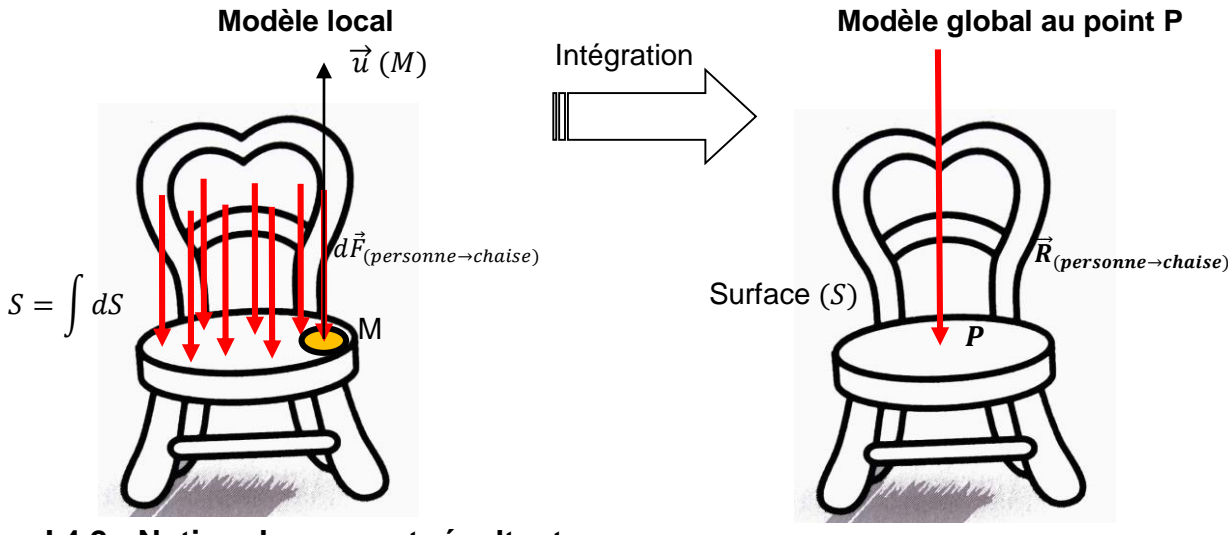

### **I.4.2. Notion de moment résultant**

<span id="page-3-0"></span>La notion de résultante sous forme de vecteurs liés  $(P,\overrightarrow{R_{1\rightarrow 2}})$  est cependant insuffisante pour permettre de représenter d'un point de vue global toutes les actions mécaniques et notamment la tendance que peut avoir la résultante à modifier le **mouvement de rotation** du système sur lequel elle agit, on introduit donc la notion de **moment résultant**.

#### *Moment résultant d'une action mécanique*

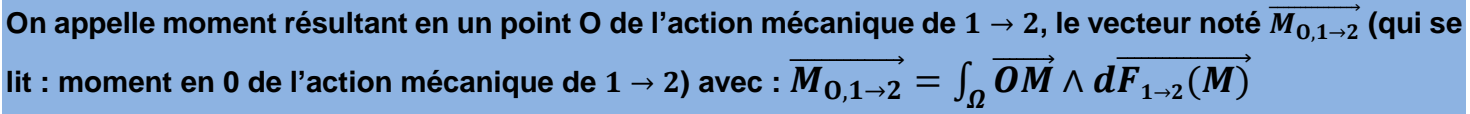

### **I.4.3. Premier principe de la statique – torseur des actions mécaniques**

<span id="page-3-1"></span>D'une façon générale si un corps (2) subit de la part d'un ensemble matériel (1) une action mécanique représentée par un système de n actions mécaniques élémentaires ( $M$ ,  $\overrightarrow{dF_{1\rightarrow 2}})$  on caractérise globalement cette action mécanique par deux vecteurs :

- Sa résultante :  $\overrightarrow{R_{1\rightarrow 2}} = \sum_{i=1}^{n} \overrightarrow{dF_{1\rightarrow 2}}$
- Son moment résultant :  $\overrightarrow{M_{O,1\to 2}} = \sum_{i=1}^n \overrightarrow{OM} \wedge \overrightarrow{dF_{1\to 2}}$  et on montre que le vecteur moment résultant vérifie la relation de changement de point d'un torseur

**Toute action mécanique est entièrement caractérisée, d'un point de vue mécanique par un torseur. Le torseur représentant l'action mécanique de (1) sur (2) s'écrit en un point O:**

$$
\{T_{1\rightarrow 2}\} = \n\begin{Bmatrix}\n\overrightarrow{R_{1\rightarrow 2}} = \int_{\Omega} \overrightarrow{dF_{1\rightarrow 2}} \\
\overrightarrow{M_{0,1\rightarrow 2}} = \int_{\Omega} \overrightarrow{OM} \wedge \overrightarrow{dF_{1\rightarrow 2}}\n\end{Bmatrix}
$$

**Traditionnellement on utilise pour le torseur des actions mécaniques la notation :**

$$
\{T_{1\rightarrow 2}\} = \begin{pmatrix} \overrightarrow{R_{1\rightarrow 2}} \\ M_{0,1\rightarrow 2} \end{pmatrix} = \begin{pmatrix} X & L_0 \\ Y & N_0 \\ Z & N_0 \end{pmatrix}_{(Base)}
$$

De plus on précise les définitions précédentes en appelant :

- $\overrightarrow{R_{1\rightarrow2}}$  la résultante du torseur d'action mécanique de 1 sur 2 en (N)
- <span id="page-3-2"></span>●  $\overrightarrow{M_{O,1\rightarrow2}}$  le moment résultant en O du torseur d'action mécanique de 1 sur 2 en (N.m)

#### *Rappel : Moment de force*

On appelle moment en un point A d'une force appliqué en un point P, le vecteur noté  $\overrightarrow{M}_{A}(\overrightarrow{F})$  (qui se lit :  $\overrightarrow{\mathsf{moment}}$  en A de la force  $\overrightarrow{F}$ ) avec  $:\overrightarrow{M_A}(\overrightarrow{F})$  $\overrightarrow{M_A(\overrightarrow{F})} = \overrightarrow{AP} \wedge \overrightarrow{F}$ 

#### *Exemple : Clef de serrage*

Si l'on s'intéresse à l'effet de l'action mécanique de la main sur la clef, on constate que celle-ci à tendance à pousser la clef vers le bas mais aussi à faire tourner cette clef autour de l'axe de l'écrou.

$$
\overrightarrow{M_A}(\vec{F}) = \overrightarrow{AA} \wedge \vec{F} = \vec{0}
$$
  

$$
\overrightarrow{M_O}(\vec{F}) = \overrightarrow{OA} \wedge \vec{F} = (d.\vec{x} + a.\vec{y}) \wedge -F.\vec{y} = -dF.\vec{z}
$$

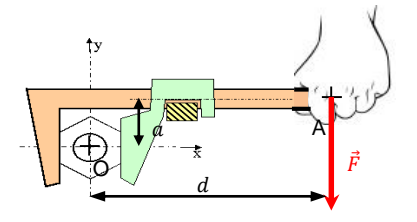

**Nota** : On peut calculer simplement  $\overrightarrow{M_0(\vec{F})}$ → en utilisant la méthode du bas de levier

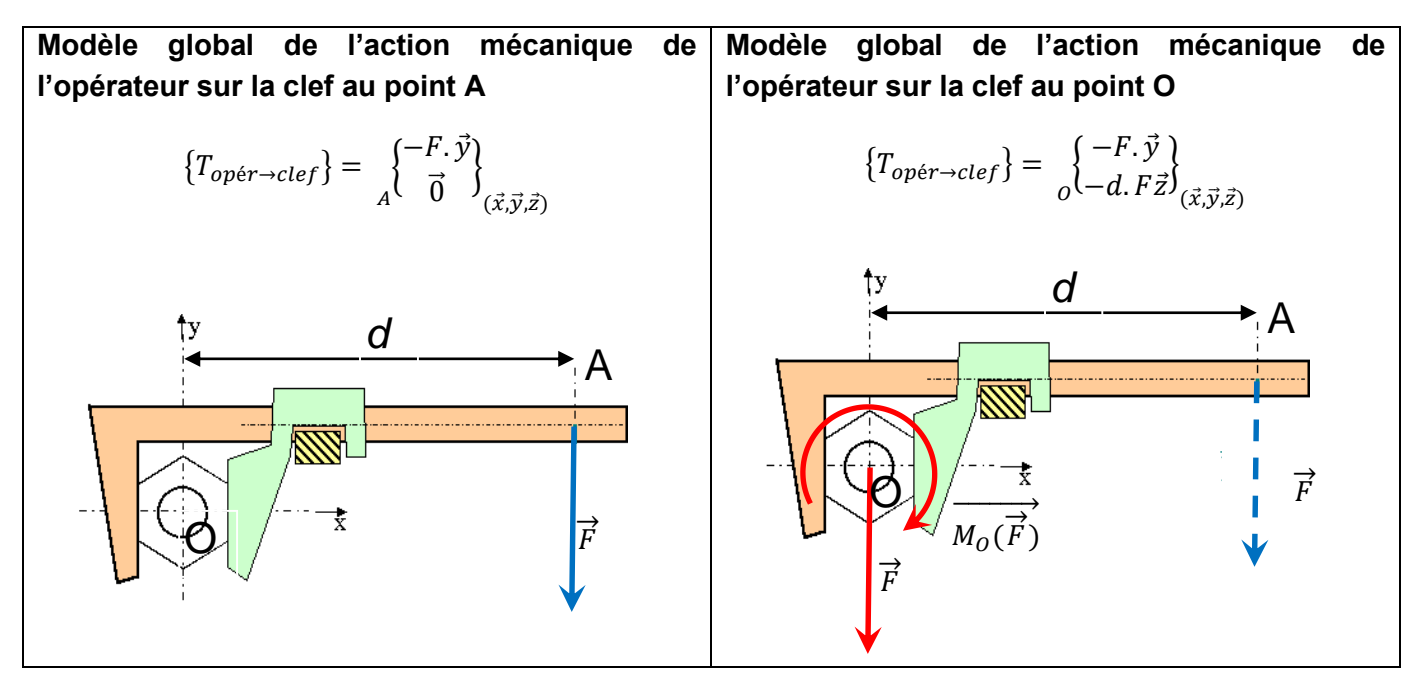

## <span id="page-4-0"></span>**I.5. Actions mécaniques particulières**

### **I.5.1. Action mécanique représentable par un torseur à résultante (torseur force ou glisseur).**

Le torseur d'action mécanique d'un ensemble matériel (1) sur un corps (2), **est un torseur à résultante (glisseur)** s'il existe un point O tel que le **moment en O du torseur est nul** :

$$
\{T_{1\to 2}\} = \begin{pmatrix} \overrightarrow{R_{1\to 2}} \\ \overrightarrow{0} \end{pmatrix} = \begin{pmatrix} X_{12} | 0 \\ Y_{12} | 0 \\ Z_{12} | 0 \end{pmatrix} (x, \overrightarrow{y}, \overrightarrow{z})
$$

**Un torseur à résultante est représentable par un vecteur unique (vecteur force).**

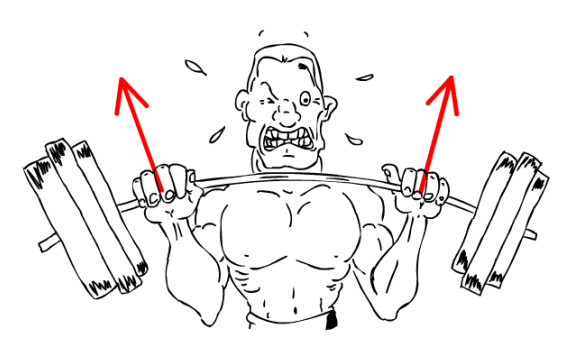

### **I.5.1. Action mécanique représentable par un torseur couple.**

<span id="page-5-0"></span>Le torseur d'action mécanique d'un ensemble matériel (1) sur un corps (2) au point 0, est un **torseur couple** s'il est de la forme :

$$
\{T_{1\rightarrow 2}\} = \begin{pmatrix} \vec{0} \\ \vec{0} \\ M_{0,1\rightarrow 2} \end{pmatrix} = \begin{pmatrix} 0 & L_{0,12} \\ 0 & M_{0,12} \\ 0 & N_{0,12} \end{pmatrix} \begin{pmatrix} \vec{0} \\ \vec{0} \\ \vec{0} \end{pmatrix}
$$

**Un couple est représentable d'une infinité de manières par deux torseurs à résultantes (forces) de même direction, de même intensité mais de sens opposés.**

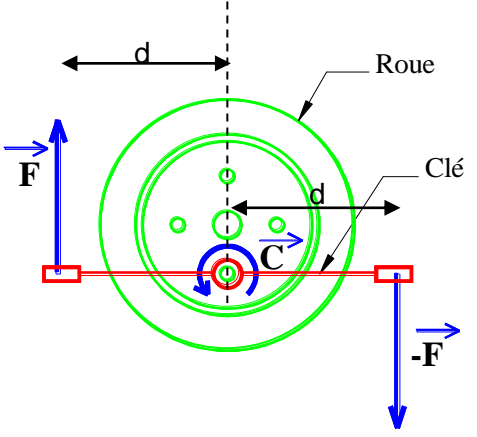

Ci-contre, le **couple appliqué** sur l'écrou de la roue peut être schématisé par deux forces d'intensité F distante de 2d ou par deux forces d'intensité 2F **distante de** .

### **I.5.1. Exemples**

#### <span id="page-5-1"></span>*a. Engrenage*

Pour l'engrenage ci-dessous, déterminer le torseur des actions mécaniques de 2 sur 1 noté  $\{T_{2\to 1}\}$  au point  $I$  et au point  $O_1$ .

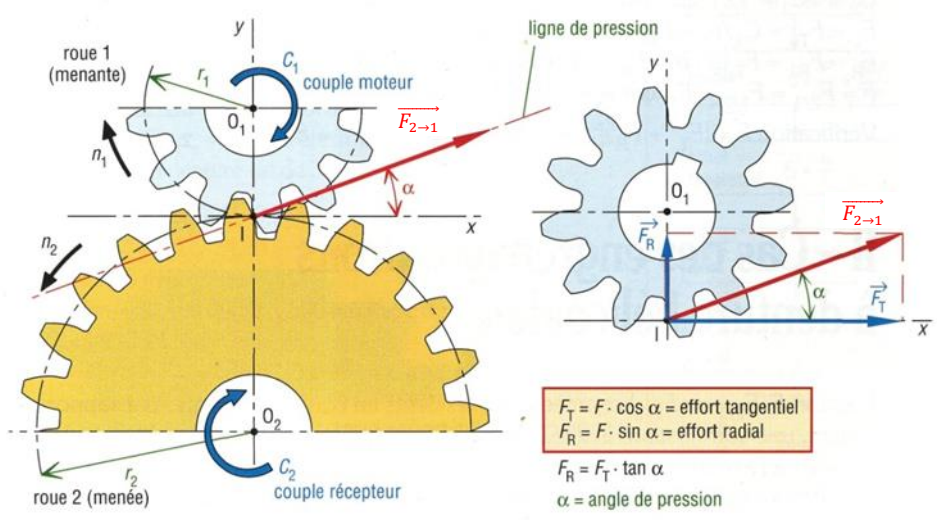

### *b. Vérin*

On souhaite dans cet exercice modéliser l'action mécanique du fluide sur la tige dans un vérin.

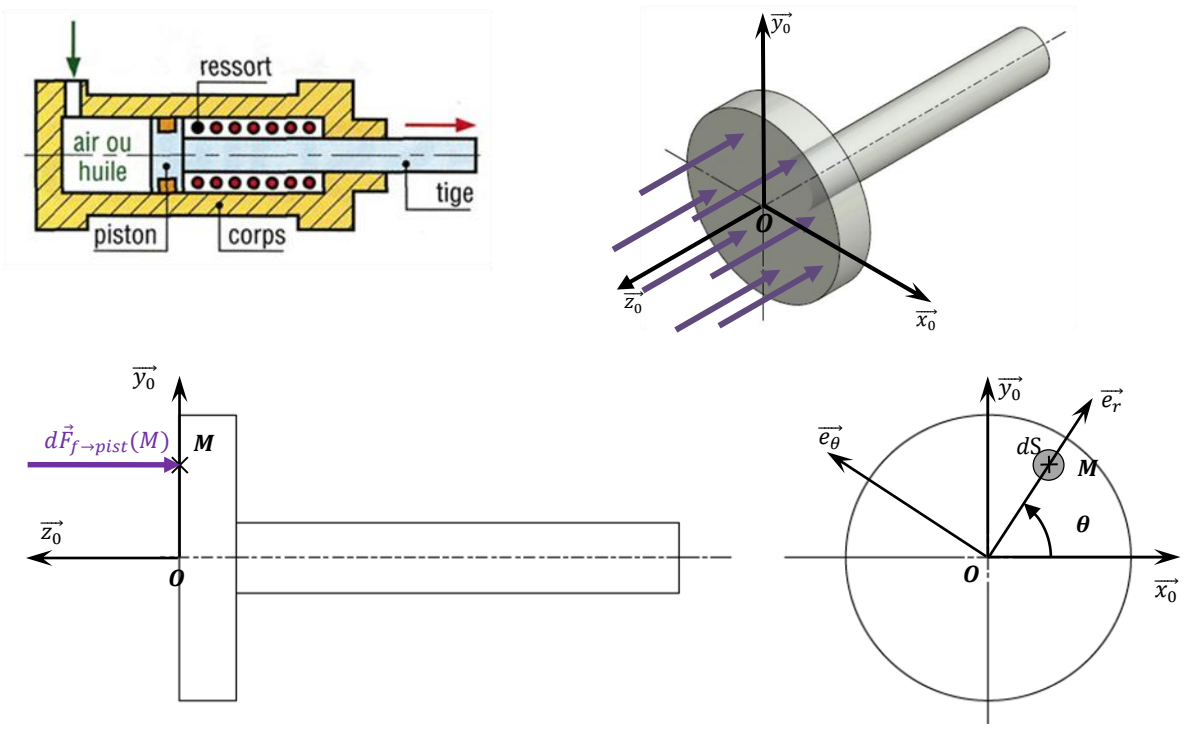

### *Hypothèses - Données*

- La pression du fluide notée p est uniforme sur toute la surface du piston
- $\bullet$  Le disque est de rayon R
- $\overrightarrow{OM} = r \cdot \overrightarrow{e_r}$
- $\bullet$   $d\overrightarrow{F_{f \to pist}(M)} = -p(M). d\Omega. \overrightarrow{z_0} = -p(M). dS. \overrightarrow{z_0}$
- $\mathscr{A}$  Déterminer la résultante des actions du fluide sur le piston
- $\epsilon$  Déterminer le moment résultant des actions du fluide sur le piston en O

## <span id="page-6-0"></span>**II. MODELISATION DES ACTIONS MECANIQUES A DISTANCE.**

Nous n'étudierons que **l'action mécanique de la pesanteur**, action mécanique toujours présente sur tous les mécanismes. Quelque fois, nous serons cependant amenés à **la négliger devant d'autres actions mécaniques souvent beaucoup plus intenses**.

## <span id="page-6-1"></span>**II.1. Champ de pesanteur**

**Le champ de pesanteur** est un champ qui peut être considéré comme **uniforme** en tout point d'une région localisée de l'espace. Ce champ est orienté suivant la verticale descendante.

Soit  $R(\bm{0}, \vec{\bm{x}}$  ,  $\vec{\bm{y}}$  ,  $\vec{\bm{z}}$ ) un repère lié à la terre, tel que l'axe  $(\bm{0}, \vec{\bm{z}})$  soit dirigé suivant la verticale ascendante du lieu considéré.

Nous définirons l'action du **champ de pesanteur** en chaque point **P** d'un ensemble matériel (E) par sa **densité**  $\vec{g} = -g \cdot \vec{z}$  (g>0) relativement à sa mesure de masse dm du point P considéré.

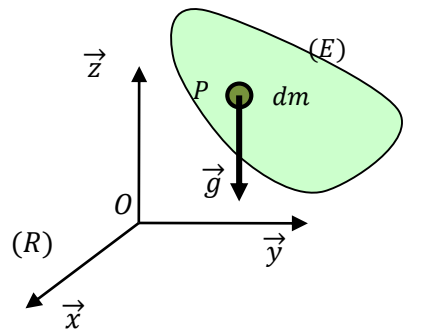

### *Remarque*

g représente l'accélération du champ de pesanteur. A Paris, au niveau du sol g=9.81 m.s-2.

Par suite le torseur d'action mécanique de la pesanteur sur  $(E)$ , en un point  $O$  s'écrit :  $\{T(g \to E)\}\neq$  $\int$  $\mathsf{l}$  $\left\{ \right\}$  $\mathbf{I}$  $\overline{\mathcal{L}}$  $\mathbf{I}$ ┤  $\left\lceil \right\rceil$  $\rightarrow$  $\rightarrow E$  $\models \left\{\frac{R(g\rightarrow e)}{R(g\rightarrow e)}\right\}$  $(g \to E)$  $(g \to E)$   $\begin{cases} R(g \to E) \\ \longrightarrow \end{cases}$  $M_{\alpha}(g \to E)$  $\{T(g \to E)\} = \left\{\frac{R(g \to E)}{\longrightarrow}\right\}$  $O^{U^{\prime\prime}}$ avec  $: \left| \rightarrow \frac{\overrightarrow{R_{(g \rightarrow E)}} = \int_{P \in E} \overrightarrow{g} \right|$  $\int_{P\in E} \overrightarrow{g} \cdot dm = m \cdot \overrightarrow{g} = -mg \cdot \overrightarrow{z}$  $\rightarrow \overrightarrow{M}_{0} \left(g \rightarrow E\right) = \int_{P \in E} \overrightarrow{OP} \wedge \overrightarrow{g}$  $\int_{P\in E}\overrightarrow{OP}\wedge\overrightarrow{g}$  .  $dm=-\int_{P\in E}g.\overrightarrow{OP}\wedge\overrightarrow{g}$  $\int_{P\in E} g. \, \mathcal{O}P \wedge \overrightarrow{\mathsf{z}}$  .  $dm$ 

#### *Notion de masse*

- La masse est un réel positif qui caractérise la quantité de matière du solide, *la masse m s'exprime en kg*.
- Le volume est un réel positif qui caractérise la dimension du solide ; *le volume V s'exprime en m<sup>3</sup>* . La masse volumique est la quantité de matière par unité de volume, *la masse volumique* ρ *s'exprime*

```
en kg/m<sup>3</sup>. Nous avons la relation :\rho = \frac{m}{V}V
```
#### *Le poids*

■  $\overrightarrow{P}$  représente le poids (exprimé en Newton (N)) de (E) et nous avons entre la masse et le poids la relation :  $\dot{\bm{P}}$  $\Rightarrow$  $=$   $m_{\cdot}$   $\vec{g}$  $\overrightarrow{a}$ 

### **II.1.1. Centre de masse / centre de gravité / centre d'inertie G**

<span id="page-7-0"></span>On appel **centre de gravité** d'un solide, le point d'application de la résultante de l'action du champ de pesanteur sur le solide (E), ce centre de gravité est lié au champ de pesanteur.

On appelle le **centre de masse ou centre d'inertie G**, le point tel que :

$$
\int\limits_{P\in E}\overrightarrow{GP}\cdot dm
$$

#### *Remarques :*

Le centre de **gravité** et le centre d'**inertie** sont confondus dans le cas d'un champ de pesanteur uniforme.

Si l'ensemble matériel possède des éléments de symétrie matérielle alors le **centre d'inertie est situé sur ces éléments de symétrie**.

Afin de déterminer la position du centre de d'inertie, deux méthodes sont possibles :

Si **le volume n'est pas décomposable en éléments simples** on a recours au calcul d'intégrale.

$$
\forall A, \text{ on a: } \overrightarrow{AG} = \frac{1}{m} \int_{P \in E} \overrightarrow{AP} \cdot dm \, d' \text{où} \Rightarrow \left| \int_{P \in E} x_P \cdot dm \right|
$$

$$
\int_{P \in E} z_P \cdot dm
$$

#### *Exemple – demi-circonférence*

Soit une demi-circonférence de rayon R, de centre  $0$  et de masse linéique  $\rho$ .

- NB :  $\overrightarrow{y}$  est vertical ascendant
	- $\mathscr P$  Déterminer la position du centre de gravité G
	- $\mathscr S$  Déterminer en 0 le torseur des actions mécaniques exercées par la pesanteur sur la demi-circonférence.

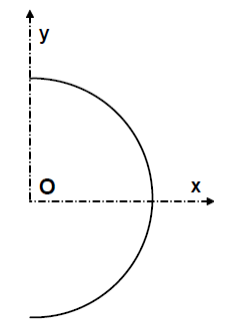

**Si le volume est décomposable en** *n* **éléments simples** dont on connaît la position de chaque centre d'inertie, on utilise la formule du barycentre

$$
\overrightarrow{AG} = \frac{1}{m} \sum_{i=1}^{n} m_i \cdot \overrightarrow{AG_i} \, d' \text{ où} \Rightarrow \begin{cases} x_G = \frac{1}{m} \sum_{i=1}^{n} m_i \cdot x_{G_i} \\ y_G = \frac{1}{m} \sum_{i=1}^{n} m_i \cdot y_{G_i} \\ z_G = \frac{1}{m} \sum_{i=1}^{n} m_i \cdot z_{G_i} \end{cases}
$$

#### *Exemple :*

On souhaite déterminer la position du centre de gravité de la pièce dont le dessin de définition est donné.

- Déterminer la position du centre de gravité de la pièce dans le repère  $R(0, \vec{x}, \vec{y}, \vec{z})$
- La densité du matériau est de 7,85

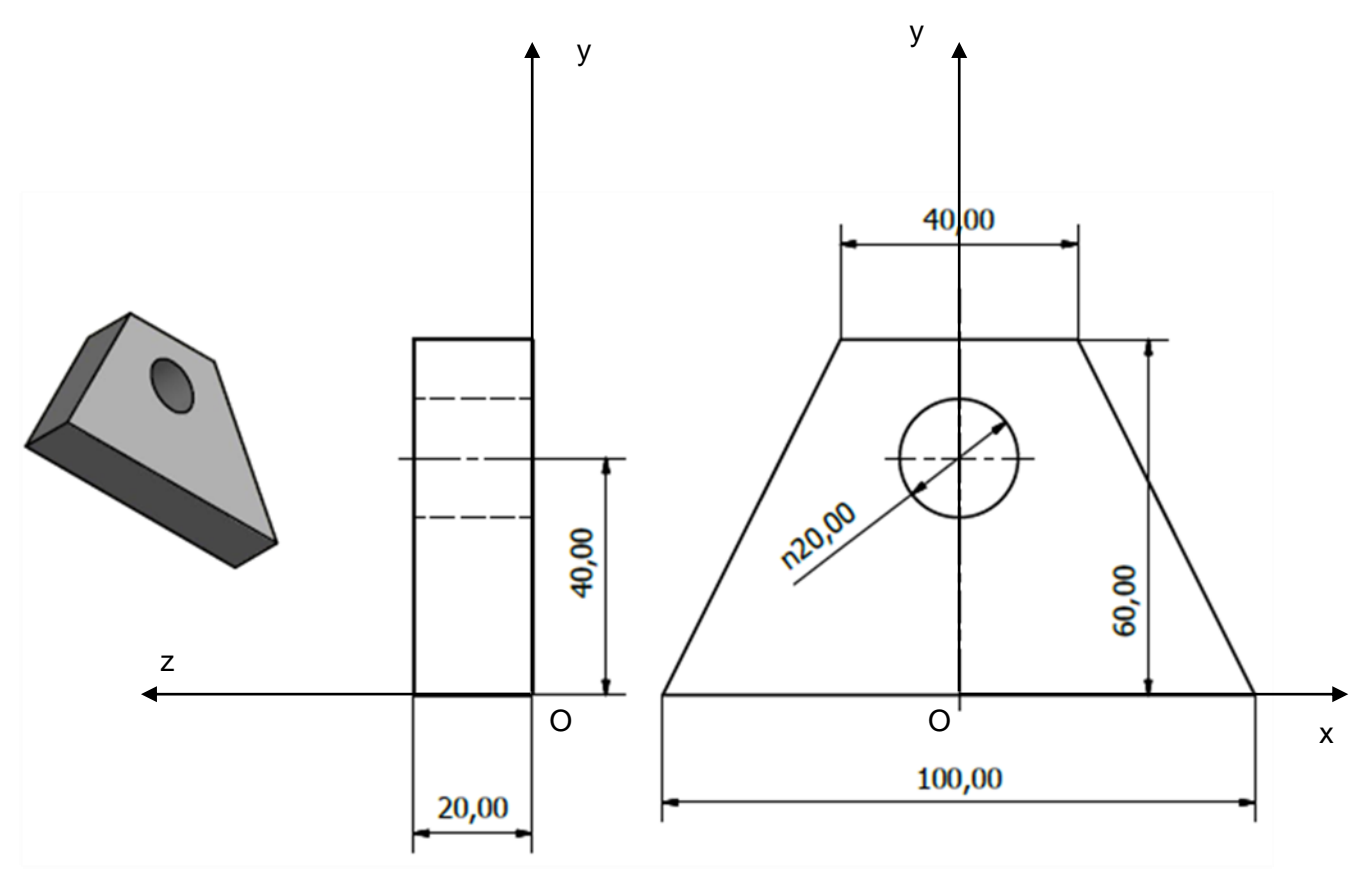

#### *Remarque :*

• Dans le cas ou  $\rho = cste$  alors m et dm peuvent être remplacés par V et dV

### **II.1.2. Action de la pesanteur**

<span id="page-8-0"></span>Le torseur d'action mécanique de la pesanteur sur  $(S)$  est donc un glisseur et s'écrit :

$$
\{T(g \to S)\} = \left\{\frac{\vec{R}(g \to S)}{M_o(g \to S)}\right\}
$$

La forme la plus simple est obtenue en  $\mathbf{G}$  centre de gravité du solide  $(\mathbf{S})$  :

$$
\{T(g \to S)\} = \begin{Bmatrix} \vec{R}(g \to S) \\ \vec{0} \end{Bmatrix} = \begin{Bmatrix} m.\vec{g} \\ \vec{0} \end{Bmatrix}
$$

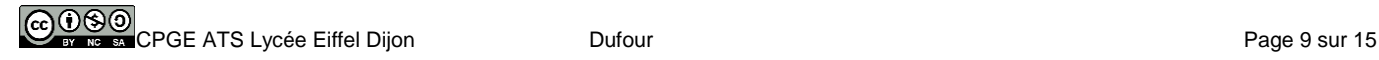

## <span id="page-9-0"></span>**II.2. Théorèmes de Guldin**

### <span id="page-9-1"></span>**II.2.1. Premier théorème de Guldin**

L'aire de la surface engendrée par une courbe plane tournant autour d'un axe de son plan, ne la traversant pas, est égale au produit de la longueur de la courbe par la longueur du périmètre décrit par son barycentre.

 $S=L.2\pi$ . $r_{G}$  **II.2.2. Deuxième théorème de Guldin** 

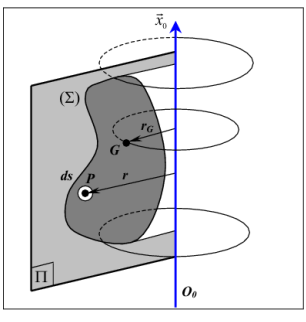

<span id="page-9-2"></span>Le volume engendré par une surface plane tournant autour d'un axe de son plan, ne la traversant pas, est égal au produit de

l'aire de cette surface par la longueur du périmètre du cercle décrit par son centre de surface.

$$
V = S \cdot 2\pi \cdot r_G
$$

 $\mathbf{y}$ 

### *Exemple – demi-circonférence*

Soit une demi-circonférence de rayon R, de centre  $0$  et de masse  $\frac{1}{1}$  linéique  $\rho$ .

NB :  $\overrightarrow{y}$  est vertical ascendant

- **•** Déterminer la position du centre de gravité  $G$
- Déterminer en  $\theta$  le torseur des actions mécaniques  $\begin{bmatrix} 0 & \cdots & \cdots \end{bmatrix}$  x exercées par la pesanteur sur la demi-circonférence.

#### **Exemple** *– demi-disque*

Soit un demi-disque de rayon  $R$ , de centre  $\theta$  et de masse surfacique  $\rho$ .

NB :  $\overrightarrow{y}$  est vertical ascendant

- $\blacksquare$  Déterminer la position du centre de gravité G
- **Déterminer en**  $\theta$  **le torseur des actions mécaniques exercées par la pesanteur sur le** demi-disque.

## <span id="page-9-3"></span>**III.MODELISATION DES ACTIONS MECANIQUES DE CONTACT**

## <span id="page-9-4"></span>**III.1.Les différents types d'actions mécaniques de contact**

Il existe 3 modélisations de contact, il y a donc trois familles **d'actions mécaniques de contact** leur correspondant :

- **EXECT:** les actions ou **charges concentrées** sur un point. Contact ponctuel
	- les actions de **contact réparties sur une ligne**. Contact linéique

les actions de **contact réparties sur une surface**. Contact surfacique

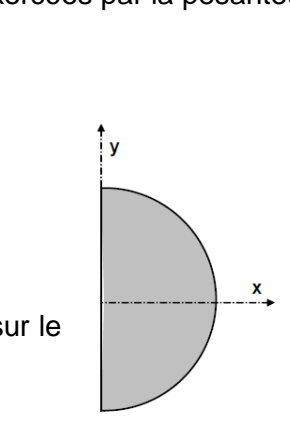

#### **III.1.1.Les actions ou charges concentrées.**

<span id="page-10-0"></span>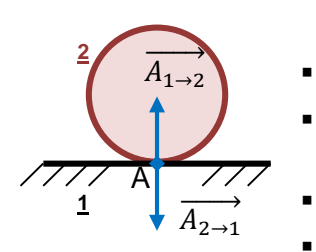

- Cette action est la schématisation d'un effort de contact en un point A.
- L'action passe par le **point de contact en**
- La direction de l'action mécanique de 2 sur 1 est notée  $\vec A_{2\rightarrow 1}$  est **perpendiculaire à la tangente au contact en A** si on néglige les frottements (voir loi de Coulomb)
	- Le sens est dirigé vers **l'intérieur de la matière**
- **-** Le **module**  $\|\vec{A}_{2\rightarrow 1}\|$  est exprimé en Newton (N).

Au contact de la bille et du plan il y a deux actions :

- $\vec{A}_{2 \to 1}$ : action de la bille sur le plan
- $\vec{A}_{1\rightarrow 2}$ : action du plan sur la bille

**On modélise l'action mécanique de 2 sur 1 par un vecteur force perpendiculaire au plan tangent au point de contact (dans le cas de contact parfait) entre les deux solides.**

### **III.1.2.Les actions de contact réparties sur une ligne.**

<span id="page-10-1"></span>Cette action est la schématisation d'un effort de contact, **supposé uniforme,** réparti sur une ligne droite.

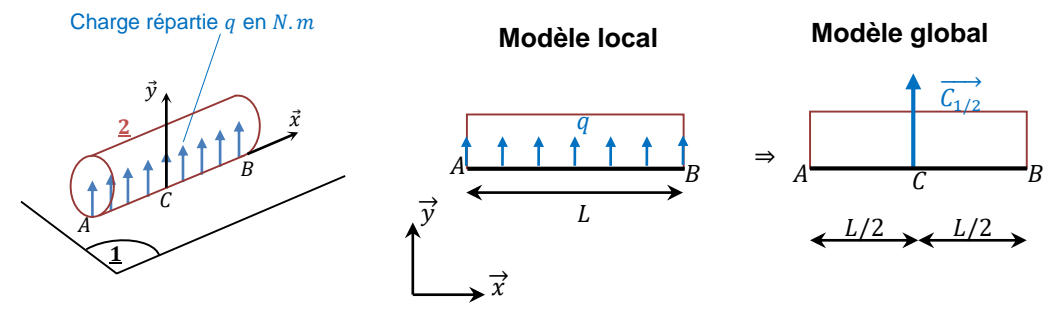

**On remplacera cette charge répartie par une action unique concentrée en C, au milieu du segment [AB]**  $\textsf{telle} \ \textsf{que} \ \|\overrightarrow{\mathcal{C}_{1\rightarrow2}}\| = q.\, L.\ (q \ en \ N.m)$ 

### <span id="page-10-2"></span>**III.1.3.Actions de contact réparties sur une surface.**

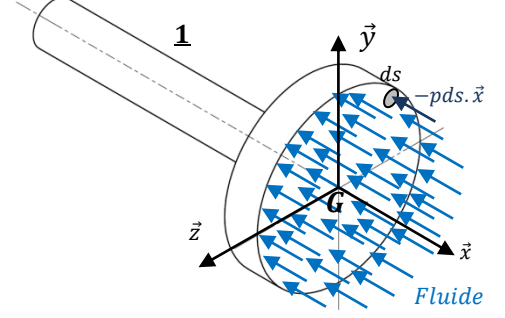

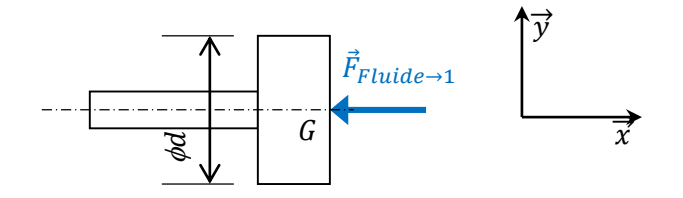

Cette action est schématisée par une pression de contact, **supposée uniforme,** sur une surface plane ou non.

#### Action résultante due à un effort de pression:  $\left\| \overrightarrow{F}_{Fluide \rightarrow 1} \right\| = p.s = p. \left(\frac{\pi . d^2}{4}\right)$  $\frac{1}{4}$

Avec :

- **P** : pression du fluide en Pascal (Pa)
- S=surface sur laquelle s'exerce le fluide en m<sup>2</sup>
- $\overrightarrow{F_{Fluude \rightarrow 1}}$  résultante des actions mécaniques de pression en N

## <span id="page-11-0"></span>**III.2.Lois de coulomb**

### **III.2.1.Notion d'adhérence et de frottement**

- <span id="page-11-1"></span> **Le frottement ou l'adhérence** sont des phénomènes qui tendent à s'opposer au mouvement ou, à la tendance de mouvement relatif de deux pièces en contact.
- S'il existe un **mouvement relatif** de deux pièces en contact, on dit qu'il y a **frottement**. f désigne le coefficient de frottement entre  $(S_1)$  et  $(S_2)$ .
- S'il existe une **tendance au mouvement relatif entre deux pièces en contact (mais sans mouvement)**, on dit qu'il y a **adhérence**.
- **L'équilibre strict** se situe juste avant le mouvement, il n'y a pas encore mouvement.

Si l'on représente l'augmentation de  $\vec{F}$  sur un graphique, on distingue 2 phases :

- une phase d**'adhérence** (le bloc est immobile)
- une phase de **frottement** (le bloc est en mouvement)

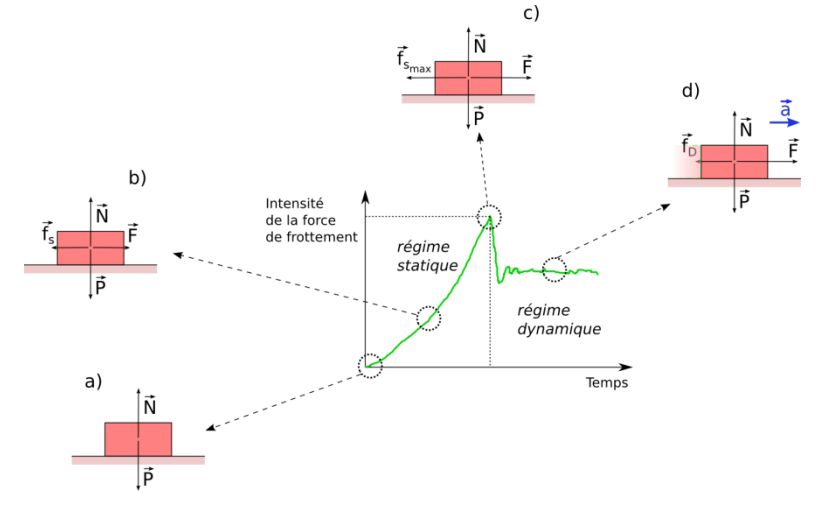

On définit 2 valeurs :

- un coefficient de frottement d'adhérence :  $fa$
- un coefficient de frottement de glissement:  $fg$

Pour l'ensemble des études que nous aurons à mener, on utilisera le **coefficient de frottement** f, u

### **I.1.1. Modèle local**

Considérons deux solides  $(S_1)$  et  $(S_2)$  en contact suivant une surface (S). Soient (Π) le plan tangent commun à  $(S_1)$  et  $(S_2)$  en un point P

de S et  $\overrightarrow{f_P}(S_1 \rightarrow S_2)$  la densité surfacique des actions de contact de  $(S_1)$  sur  $(S_2)$  au point P.

Posons  $\overrightarrow{f}_P(S_1 \rightarrow S_2) = \overrightarrow{n}_P(S_1 \rightarrow S_2) + \overrightarrow{t}_P(S_1 \rightarrow S_2)$ 

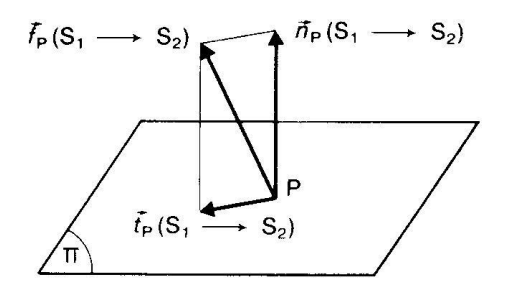

#### **Définitions :**

- $\vec{n}_P(S_1 \rightarrow S_2)$  est appelée *densité surfacique normale*, ou *pression*, au point P des forces de contact **de**  $(S_1)$  **sur**  $(S_2)$ .
- $\vec{t}_P(S_1 \rightarrow S_2)$  est appelée *densité surfacique tangentielle*, au point P des forces de contact de  $(S_1)$  sur  $(S_2)$ .

Cours\_ DC3\_M6\_Modéliser, schématiser et représenter les mécanismes d'un système - Modéliser les actions mécaniques

Par la suite on parlera de :

- $\overrightarrow{N}(S_1 \rightarrow S_2)$ : *composante normale (effort normal)* de la résultante du torseur des actions mécaniques de  $(S_1)$  sur  $(S_2)$ .
- $\overrightarrow{T}(S1 \rightarrow S2)$  : *composante tangentielle (effort tangentiel)* de la résultante du torseur des actions mécaniques de  $(S_1)$  sur  $(S_2)$ .

$$
\overrightarrow{R_{1\rightarrow 2}} = \overrightarrow{N} (S_1 \rightarrow S_2) + \overrightarrow{T} (S1 \rightarrow S2)
$$

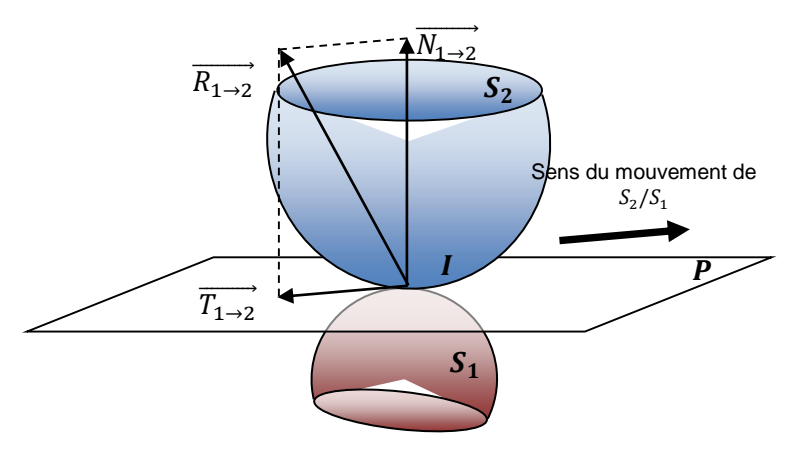

#### **III.2.2.Enoncé des lois de Coulomb**

<span id="page-12-0"></span>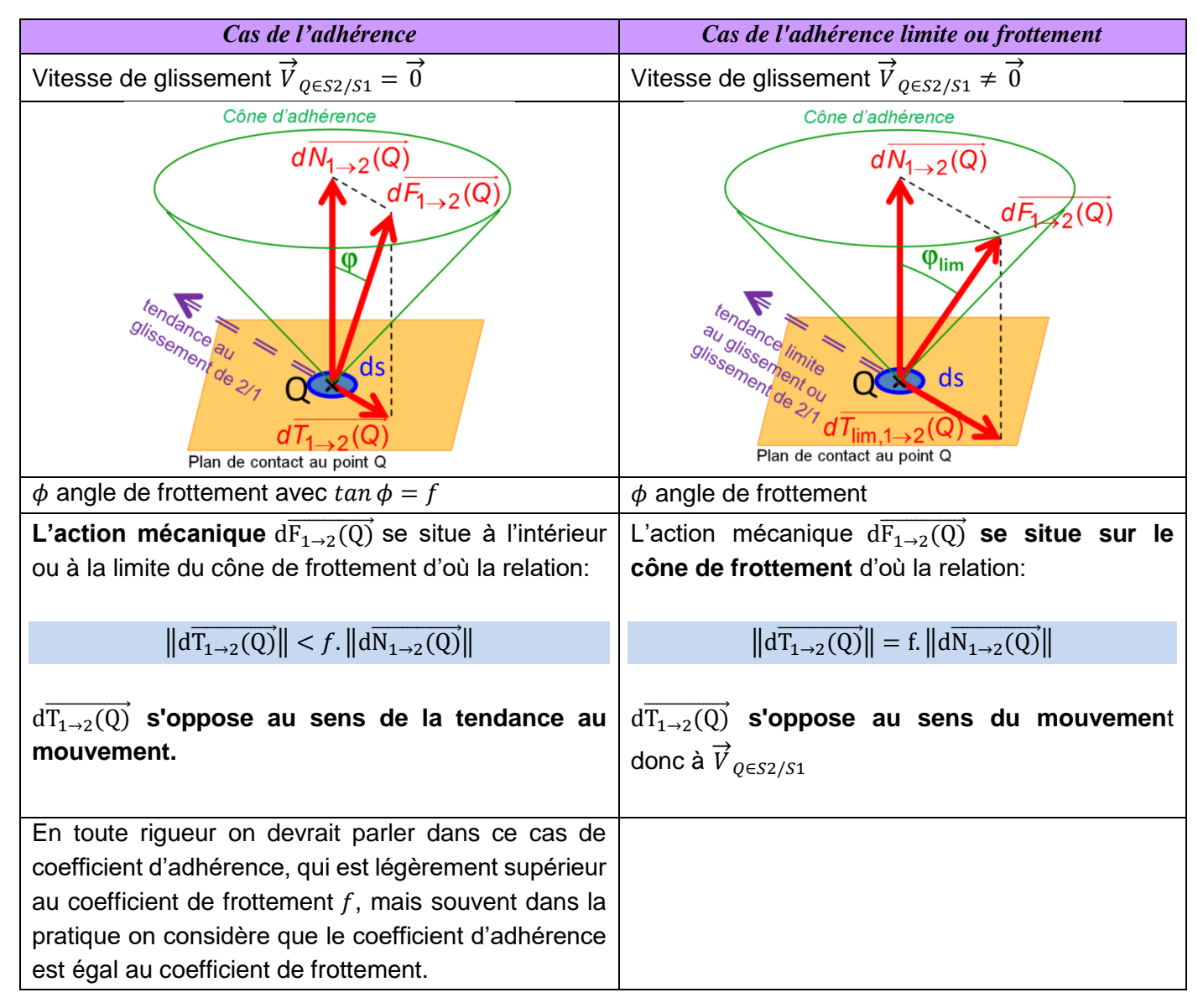

### **III.2.3.Quelques valeurs de coefficients de frottement**

<span id="page-13-0"></span>Le coefficient de frottement dépend de certains paramètres :

- *nature des matériaux* en contact
- *rugosité* des surfaces
- *lubrification* (ou non) des surfaces

### Par contre, *il est indépendant de la forme des surfaces*, *de la vitesse de glissement ou de la valeur de l'effort normal au contact*.

Le tableau ci-dessous donne des exemples de valeurs de coefficients de frottement pour différents types de matériaux en contact :

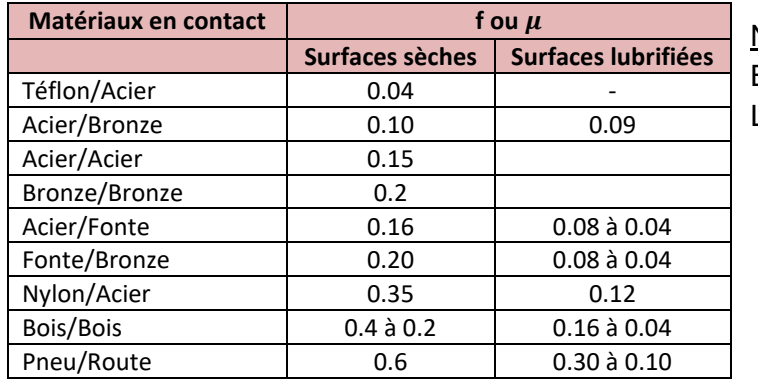

Nota : Bronze= alliage de cuivre et d'étain Laiton= alliage de cuivre et zinc

#### *Remarque :*

Plus le **coefficient de frottement est grand, plus le frottement est important**, plus le cône est évasé et donc plus la force au contact entre 2 pièces peut s'incliner avant que ne se rompe l'équilibre. C'est ainsi que pour **augmenter le rendement des mécanismes on s'évertue à diminuer cette valeur f (choix des matières en** contact : acier/bronze, lubrification, amélioration de l'état des surfaces en contact, remplacement du frottement par du roulement).

## <span id="page-13-1"></span>**IV. MODELISATION DES ACTIONS MECANIQUES DANS LES LIAISONS**

## <span id="page-13-2"></span>**IV.1. Liaisons parfaites**

Les modèles d'actions mécaniques transmissibles dans les liaisons normalisées sont basés sur le modèle de la liaison parfaite.

*Rappel sur les hypothèses permettant de définir le modèle de la liaison parfaite*

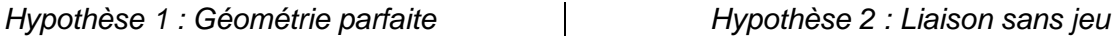

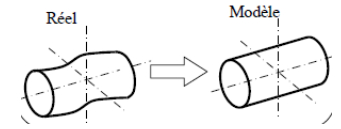

- *Hypothèse 3 : Pas déformation au niveau du contact*
- *Hypothèse 4 : Pas de frottement*

## <span id="page-13-3"></span>**IV.2. Tableau récapitulatif des liaisons normalisées.**

Norme NF EN ISO 3952 et NF E 04-015(ancienne norme)

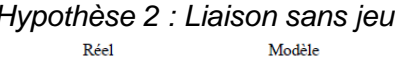

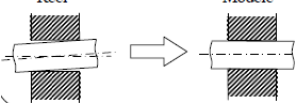

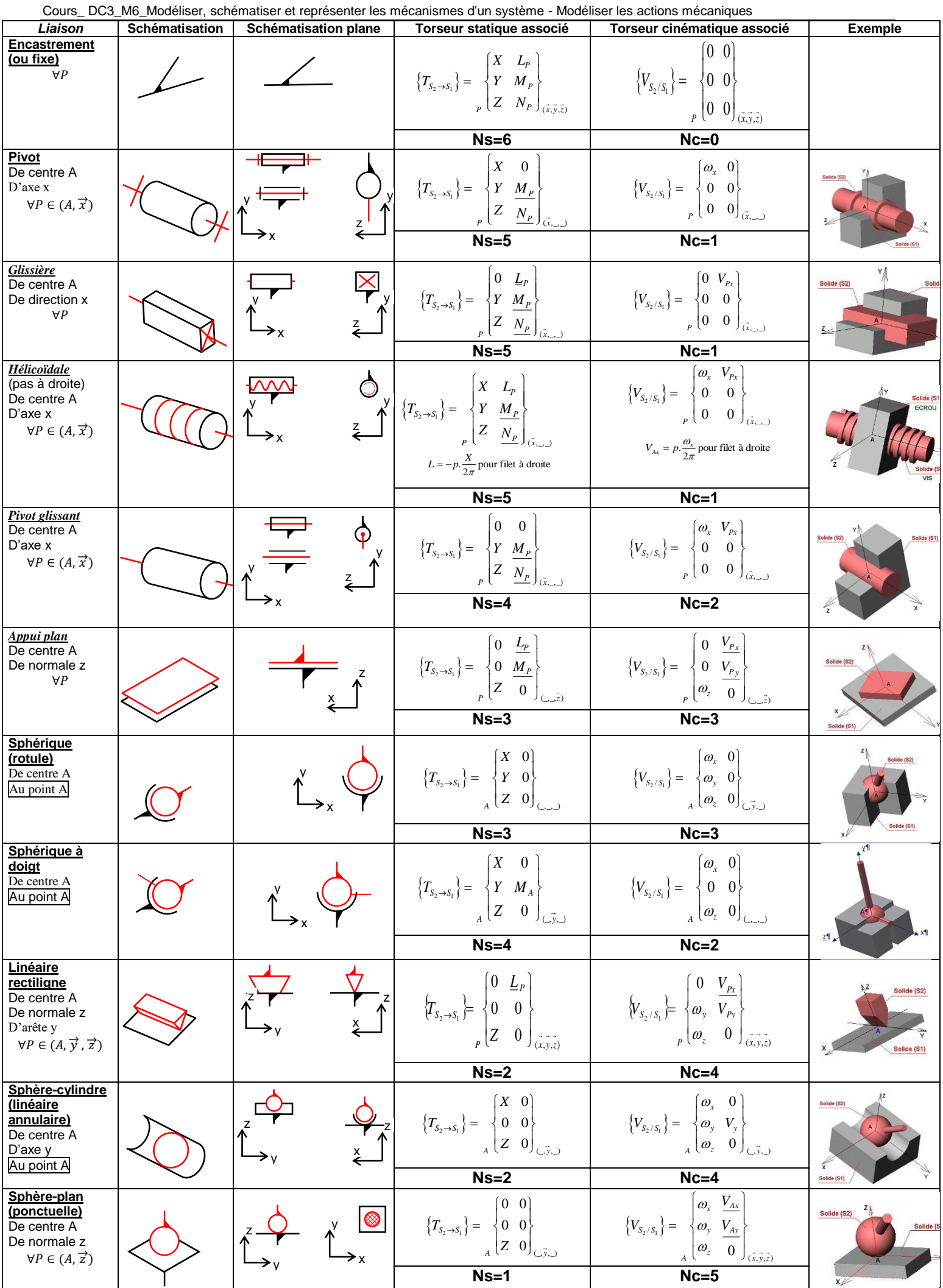